Subject: Re: Creating an unbalanced panel Posted by [Niranjana](https://userforum.dhsprogram.com/index.php?t=usrinfo&id=8406) on Wed, 11 Dec 2019 15:12:12 GMT [View Forum Message](https://userforum.dhsprogram.com/index.php?t=rview&th=8493&goto=18512#msg_18512) <> [Reply to Message](https://userforum.dhsprogram.com/index.php?t=post&reply_to=18512)

Thank you Tom and Bridgette.

I know that IR file contains all necessary information.

This is the code I used:

gen id =\_n sort v007 caseid by year caseid: gen newid =  $1$  if  $_n == 1$ replace newid =  $sum(newid)$ replace newid  $=$  . if missing(caseid)

duplicates report newid rename  $b^*$   $0^*$   $b^*$   $*$ keep caseid-v458 reshape long bidx\_ bord\_ b0\_ b1\_ b2\_ b3\_ b4\_ b5\_ b6\_ b7\_ b8\_ b10\_ b11\_ b12\_ b13\_ b15\_ b16\_, i(newid) j(bindex) drop if bidx==.

I was able to create a panel to analyse the impact of historical policies. Would this be right?

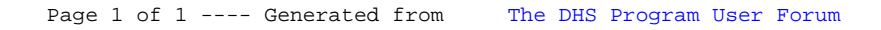